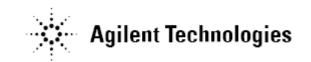

# Agilent U7236A/U7236B 10G BASE-T Ethernet Electrical Conformance Test Application Release Notes

Agilent U7236A/U7236B Software Version 01.42.0000

Released Date: 25 July 2014

Minimum Infiniium Oscilloscope Baseline Version: 4.60 (90000 series)

File Name: SetupInf10GBASE-T\_Ethernet01420000.exe

# Modifications:

Support for switch matrix testing.

Agilent U7236A/U7236B Software Version 01.41.0000

Released Date: 19 June 2014

Minimum Infiniium Oscilloscope Baseline Version: 4.60 (90000 series)

File Name: SetupInf10GBASE-T\_Ethernet01410000.exe

## Modifications:

Fixes for Infiniium Oscilloscope Software version 5.00.

Agilent U7236A/U7236B Software Version 01.40.0000

Released Date: 30 May 2014

Minimum Infiniium Oscilloscope Baseline Version: 4.60 (90000 series)

File Name: SetupInf10GBASE-T Ethernet01400000.exe

# Modifications:

Supports for Infiniium Oscilloscope Software version 5.00.

Agilent U7236A Software Version 01.35.0000

Released Date: 25 April 2014

Minimum Infiniium Oscilloscope Baseline Version: 5.71 (80000 series), 3.00

(90000 series)

File Name: SetupInf10GBASE-T\_Ethernet01350000.exe

# Modifications:

- Added option to change number of averages for power test, PSD test and Transmitter linearity test using spectrum analyzer.
- Note: This will be the last version to support Infiniium 80000 Series and Infiniium Oscilloscope Baseline Version 4.20.

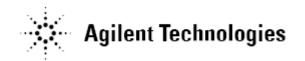

Agilent U7236A Software Version 01.34.0000

Released Date: 14 March 2014

Minimum Infiniium Oscilloscope Baseline Version: 5.71 (80000 series), 3.00

(90000 series)

File Name: SetupInf10GBASE-T Ethernet01340000.exe

## Modifications:

Fixed missing image in Return Loss test.

Added spectral analysis using oscilloscope (90000 series only)

# Agilent U7236A Software Version 01.33.0000

Released Date: 17 August 2012

Minimum Infiniium Oscilloscope Baseline Version: 5.71 (80000 series), 3.00

(90000 series)

File Name: SetupInf10GBASE-T\_Ethernet01330000.exe

## Modifications:

Fixed averaging not performed on power level test.

- Fixed variance between captured value and screenshot for power level test.
- Added option to suppress part connection prompt when a single pair is selected.
- Added timeout to transmitter linearity test.
- Added option to enable or disable bandpass filter in Jitter tests.
- Replaced incorrect balun conrection files.

# Agilent U7236A Software Version 01.32.0001

Released Date: 24 April 2012

Minimum Infiniium Oscilloscope Baseline Version: 5.71 (80000 series), 3.00

(90000 series)

File Name: SetupInf10GBASE-T\_Ethernet01320000.exe

## Modifications:

- Added in option to change timeout for power level test.
- Fixed "entry point not found" error in returnloss.dll
- Fixed difference between measured value and screenshot in power level test.

# Agilent U7236A Software Version 01.31

Released Date: 26 September 2011

Minimum Infiniium Oscilloscope Baseline Version: 5.71 (80000 series), 3.00

(90000 series)

File Name: SetupInf10GBASE-T\_Ethernet01310000.exe

# Modifications:

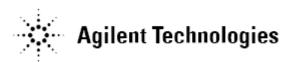

Support Win7 OS.

Agilent U7236A Software Version 01.30

Released Date: 15 April 2011

Minimum Infiniium Oscilloscope Baseline Version: 5.71 (80000 series), 3.00

(90000 series)

File Name: SetupInf10GBASE-T Ethernet01300000.exe

# Modifications:

MDIO port address is now configurable.

Improve Test Pair name display on html report.

Agilent U7236A Software Version 01.20

Released Date: 30 Nov 2010

Minimum Infiniium Oscilloscope Baseline Version: 5.71 (80000 series), 3.00

(90000 series)

File Name: SetupInf10GBASE-T\_Ethernet01200000.exe

# Modifications:

Less connection pop-ups when using MDIO automation.

- Test pairs permutation. User can choose to test ONE test pair or ALL test pairs in one run.
- Tests will run in a vertical sequence.
- All test pairs results can reside in one project. Creating new project is not required

Agilent U7236A Software Version 01.10

Released Date: 30 Sept 2010

Minimum Infiniium Oscilloscope Baseline Version: 5.71 (80000 series), 3.00

(90000 series)

File Name: SetupInf10GBASE-T Ethernet01100000.exe

# Modifications:

Added MDIO automation support.

Added support for DSOX90000 series.

Agilent U7236A Software Version 01.02

Released Date: 4 May 2010

Minimum Infiniium Oscilloscope Baseline Version: 5.70 (80000 series), 2.10

(90000 series)

File Name: SetupInf10GBASE-T\_Ethernet01020000.exe

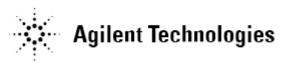

# Modifications:

- Added in Balun correction features.
- Changed DUT test mode requirement to Test mode 2 when Clock Frequency test is selected to execute.
- Improve Linearlity test algorithm if the DUT inter-modulation frequency of 2 tone frequency pair is too low.

Agilent U7236A Software Version 01.00

Released Date: 9 October 2008

Minimum Infiniium Oscilloscope Baseline Version: 5.50 (80000 series), 1.21

(90000 series)

File Name: SetupInf10GBASE-T\_Ethernet0100.exe

Initial release